# Просторная квартира с видом на море и горы в районе Махмутлар (37600)

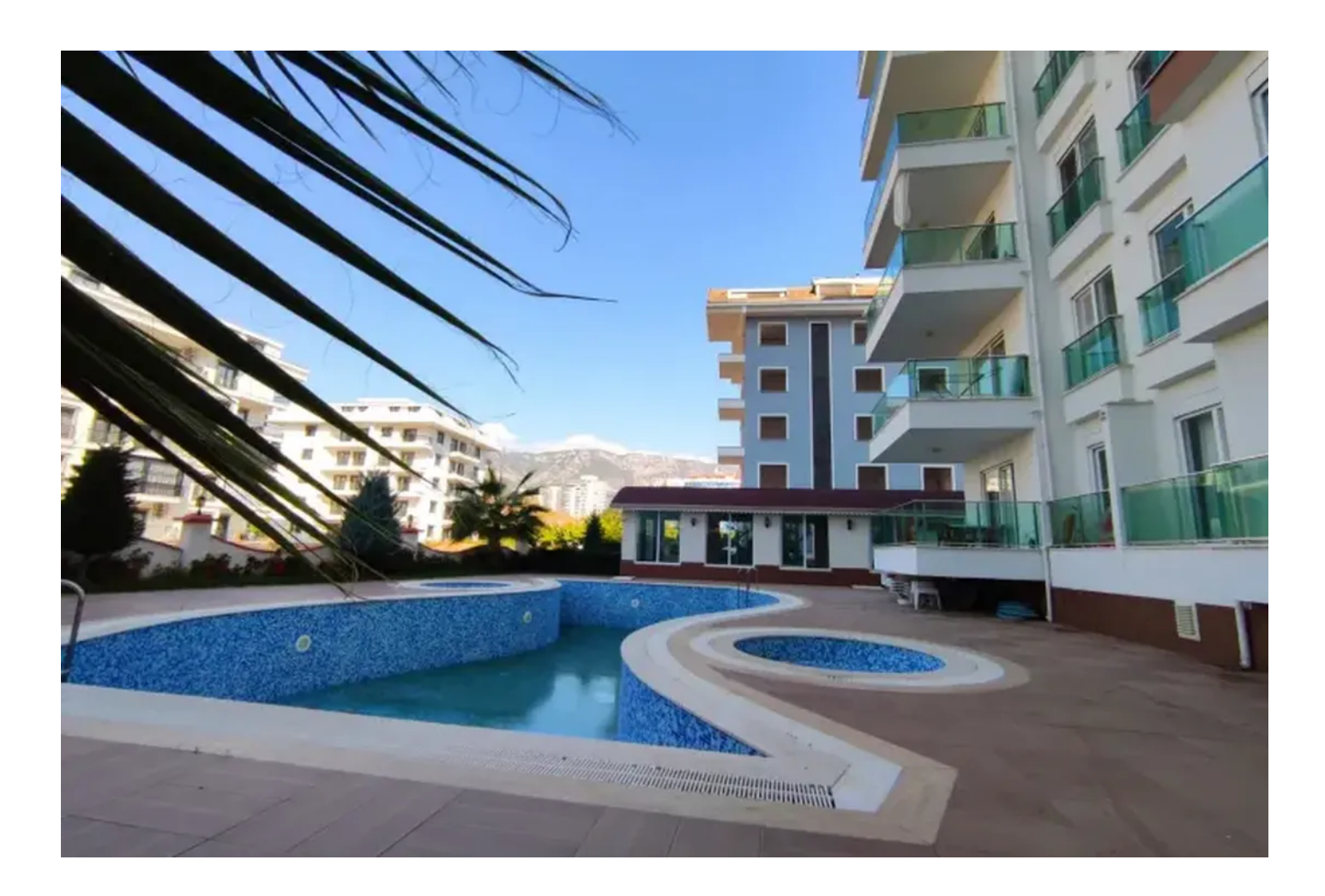

# 85 000 €

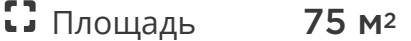

 $\Box$  Комнат 1 спальня

Мебель Полная

До моря: 400 м

Локация: Турция, Алания, Махмутлар

До аэропорта: 30 км

До центра города: 10 км

# **Свойства**

- Вид на море  $\blacktriangledown$
- Вид на горы  $\blacktriangledown$
- Встроенная техника  $\blacktriangledown$
- С мебелью
- Балкон/Терраса  $\blacktriangledown$
- Бассейн  $\blacktriangledown$
- Закрытая территория  $\blacktriangledown$
- Открытая парковка  $\blacktriangledown$
- Охрана
- Лифт  $\blacktriangledown$
- Детская площадка  $\blacktriangledown$
- Электрогенератор  $\checkmark$

## **Описание**

Продается **уютная меблированная квартира 1+1 в районе Махмутлар, Алания.**

#### **Описание квартиры:**

- $1+1$
- площадь 75 м2
- с мебелью и бытовой техникой
- $\bullet$  6 этаж

Идеально подходит как для жизни, так и для сдачи в аренду.

#### **Расстояние до моря 400 метров.**

#### **На территории комплекса имеется:**

- открытый и закрытый бассейны
- водные горки
- место для барбекю
- фитнес
- турецкий хамам
- сауна
- бильярд
- настольный теннис
- детская площадка
- парковка для автомобилей
- электрогенератор
- смотритель
- интернет
- спутниковая антенна

**В шаговой доступности:** аптеки, бары, рестораны, супермаркеты.

Комплекс сдан: 2017.

#### **Информация обновлена: 09.12.2024 г.**

### **Фотогалерея**

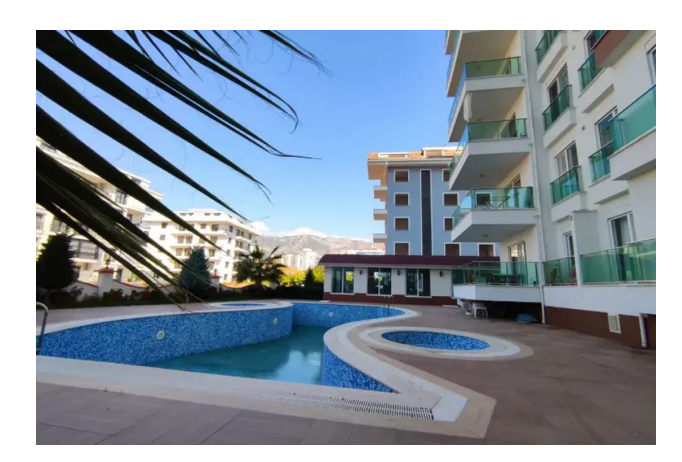

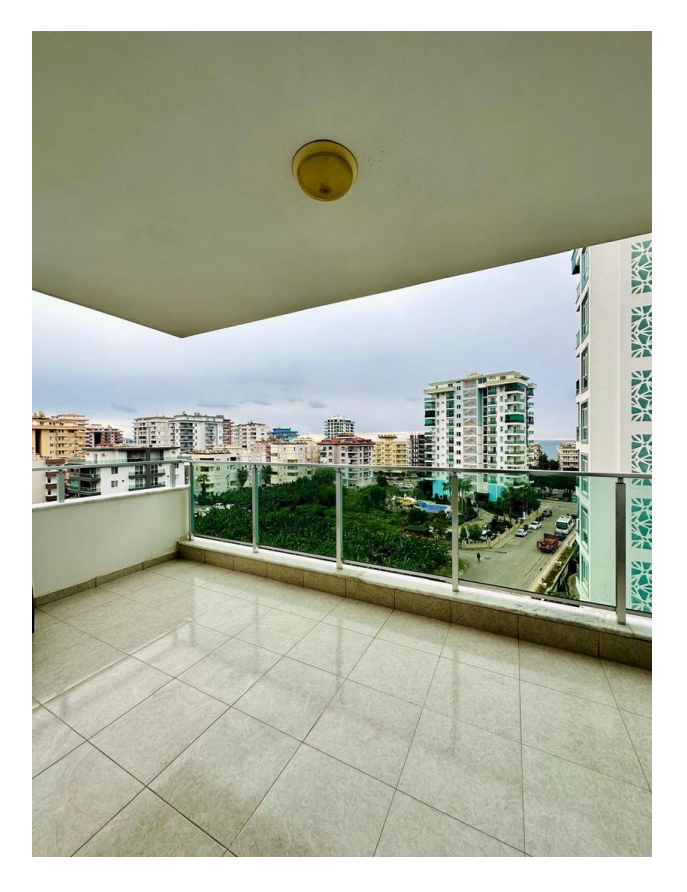

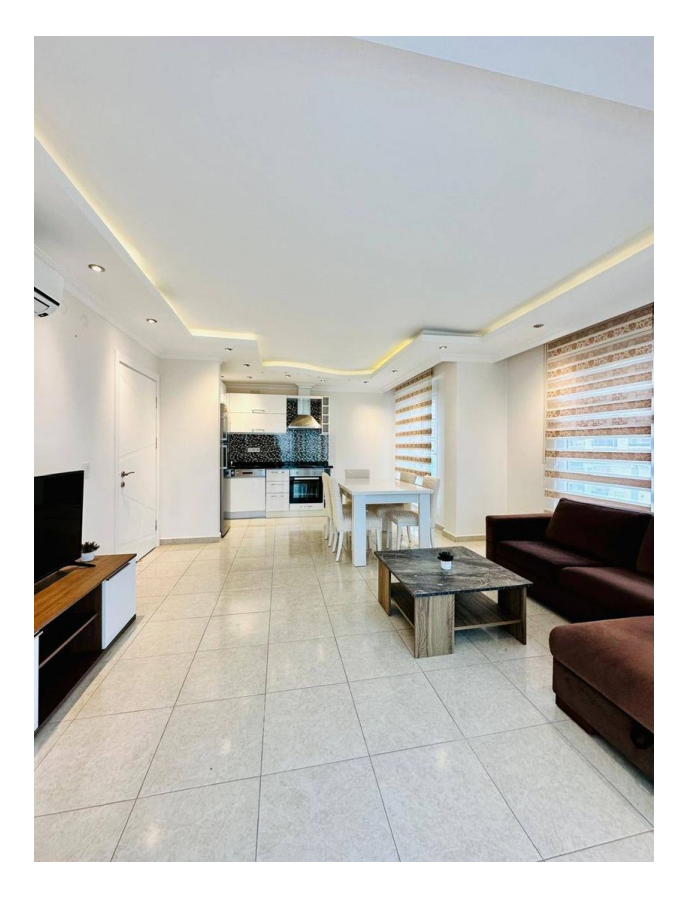

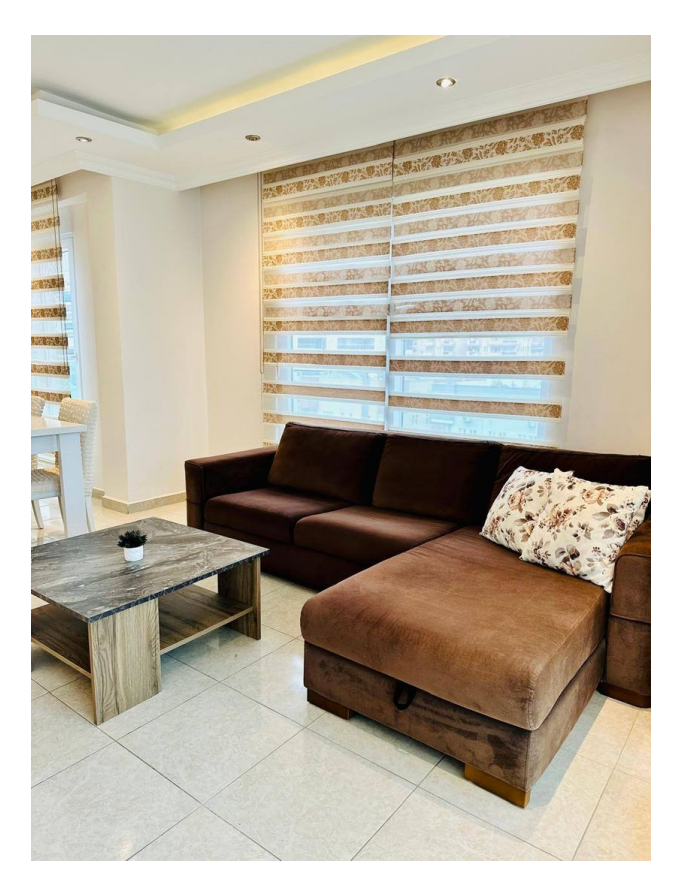

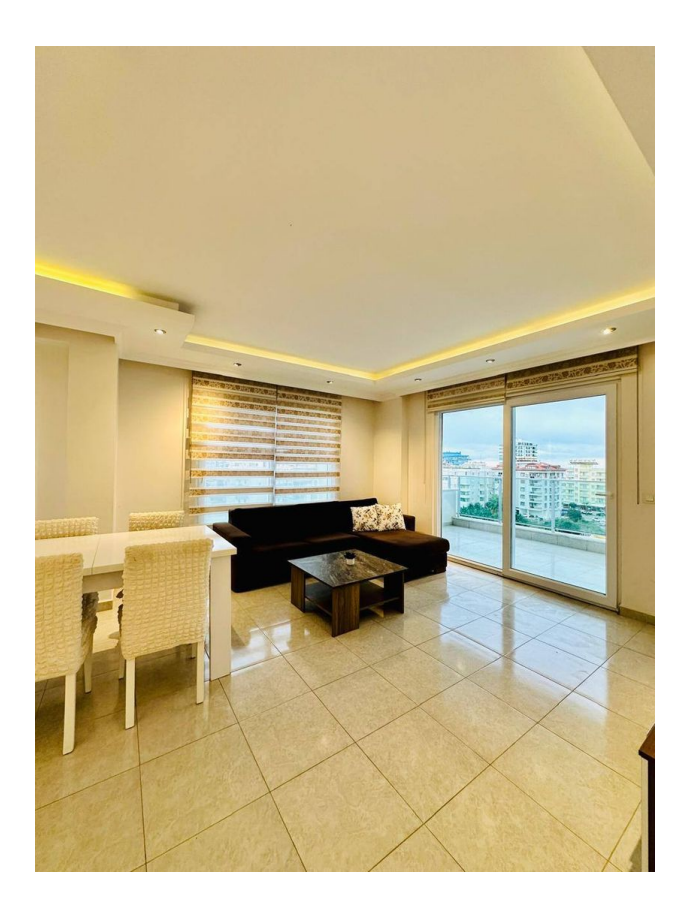

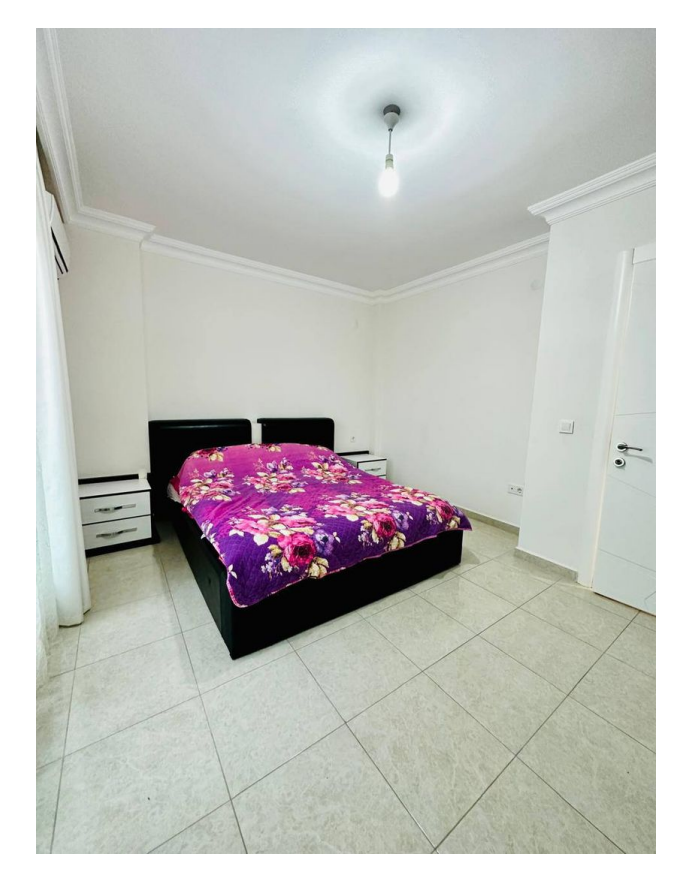

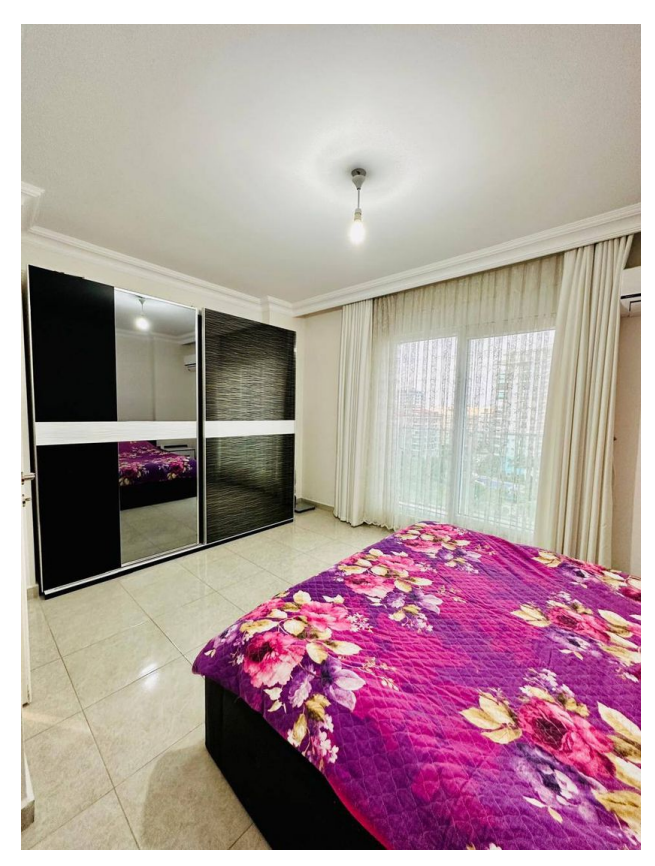

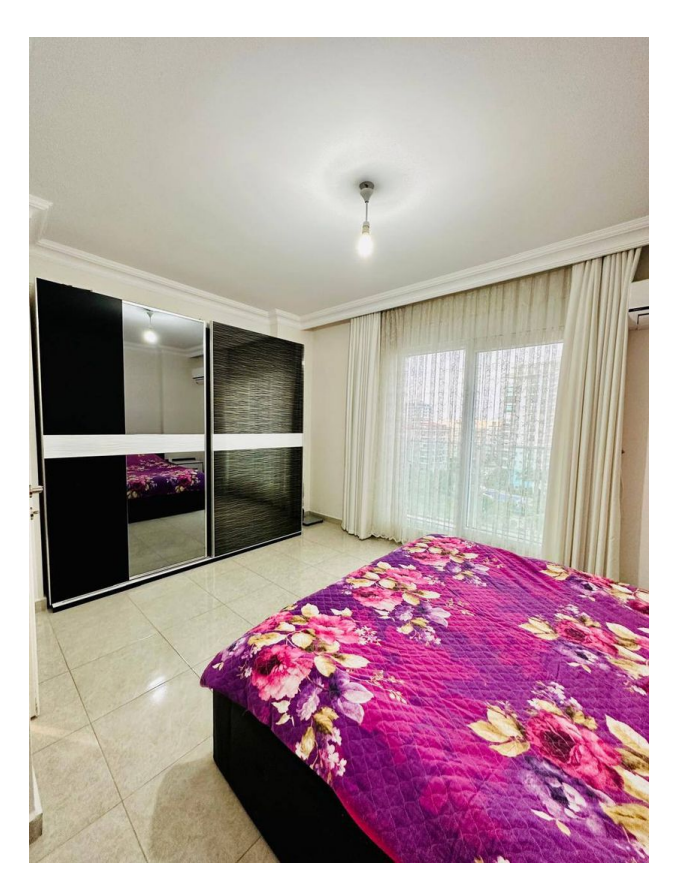

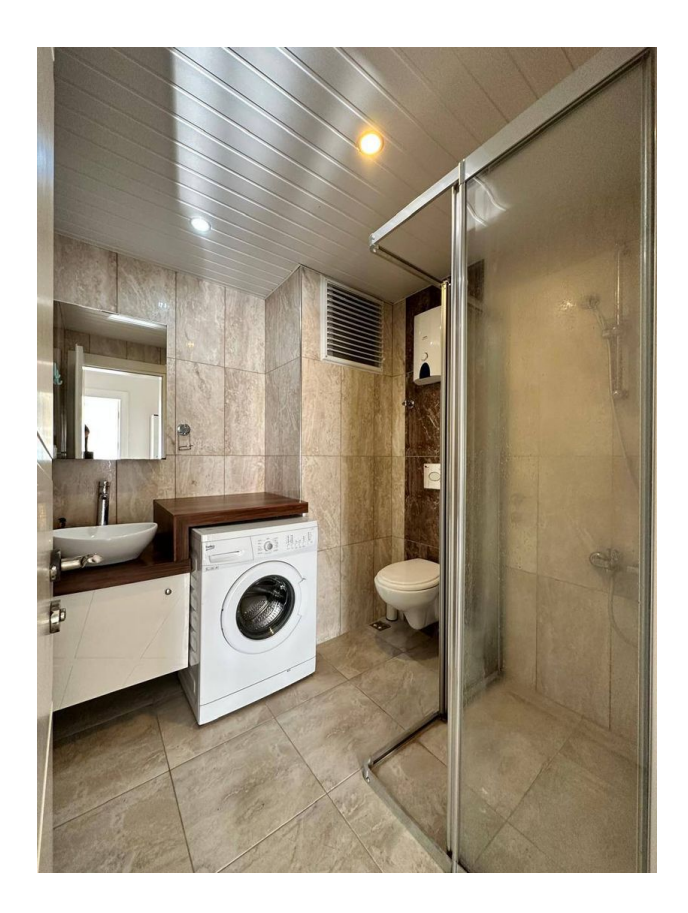

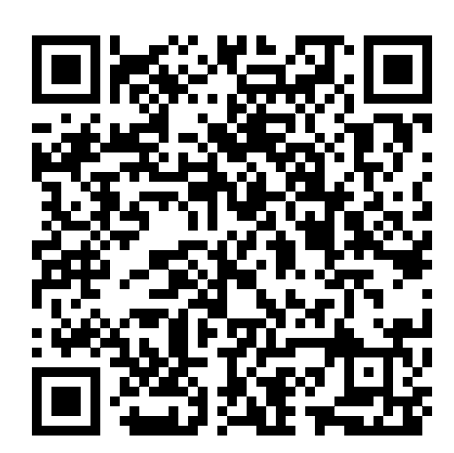

Отсканируйте QR-код, чтобы открыть исходную страницу